# Shibbolizing uPortal and a Path for Delegated Authentication with Shibboleth

Tom Barton, Scott Cantor, and Andrew Petro
The Ohio State University, University of Chicago, and Unicon,

respectively.

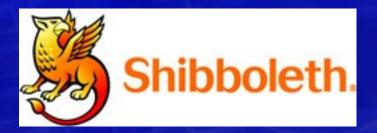

Jasig Dallas 03 March 2009

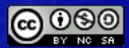

© Copyright the author or authors. Some rights reserved. This work is licensed under a Creative Commons Attribution-Noncommercial-Share Alike 3.0 United States License. To view a copy of this license, visit http://creativecommons.org/licenses/by-nc-sa/3.0/us/

#### Agenda

- 1. Introduction
- 2. Use Cases
- 3. Shibbolizing uPortal Today
- 4. Delegated Shibbolized Authentication... in uPortal
- 5. ... in Shibboleth
- 6. Conclusion

# Use Cases Shibbolizing uPortal

#### Authentication and Single Sign On

| You've requested a web page which requires a user login. |  |
|----------------------------------------------------------|--|
| Identify Yourself                                        |  |
| Enter your "name.#"                                      |  |
|                                                          |  |
| Examples: doe.1 or 234567890                             |  |
| Password or Passcode                                     |  |
| Enter your account password.                             |  |
| BuckeyePass users, enter your Passcode.                  |  |
|                                                          |  |
| Login                                                    |  |

#### Federated Authentication

#### Select an Identity Provider

The Service you are trying to access requires that you identity yourself. Please select a trusted

**NOTE:** If you need to sign up for a new account, select **ProtectNetwork** from the InCo address.

#### Choose from a list:

#### Federation

#### Institution

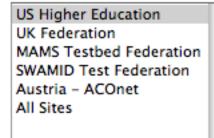

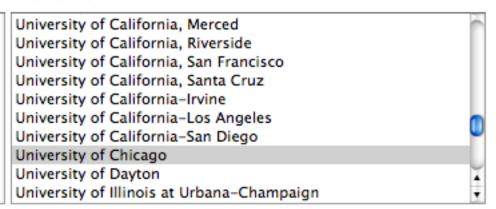

Select Remember for session

#### Federated Authentication

- The provider of the identity and the provider of the service (uPortal) may not be the same institution
- Users can authenticate using identities from anywhere in federation, to services anywhere in federation, with a healthy policy layer.

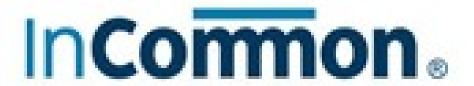

#### Attribute release

- Just in time release of attributes to the portal at the time of user authentication
- Different from querying directories of attributes
  - Attributes released only in context of actual user authentication
  - Attributes may be of a federated identity, attribute information not necessarily available to portal in an institutional directory

#### Delegated authentication

- User authenticates to portal
- Portal authenticates to a backing service on behalf of the user
- Data from backing service informs portal

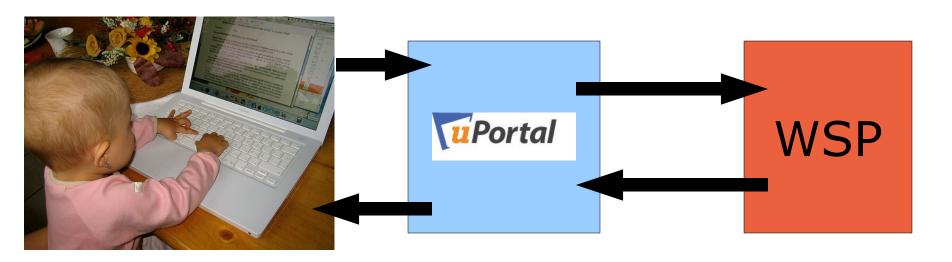

#### Shibbolizing uPortal Today

Authentication Attribute Release

# Authenticating to uPortal with Shibboleth

Authentication

#### Shibboleth for Authentication

- Shibboleth provides a Service Provider Apache module for authentication
- uPortal can delegate to container for authentication
- Ta-da!

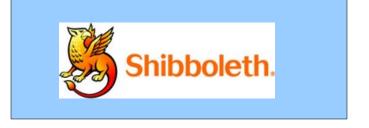

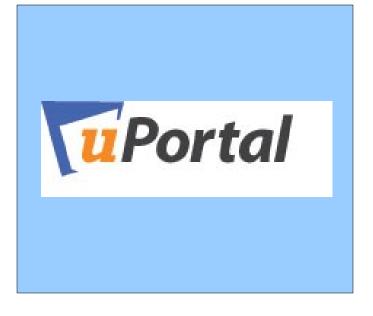

#### Shibboleth SP Authentication

<Assertion/>

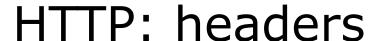

#### **HTTP Headers**

HTTP headers set by the Shibboleth SP represent the authenticated user identifier (remote user) and user attributes

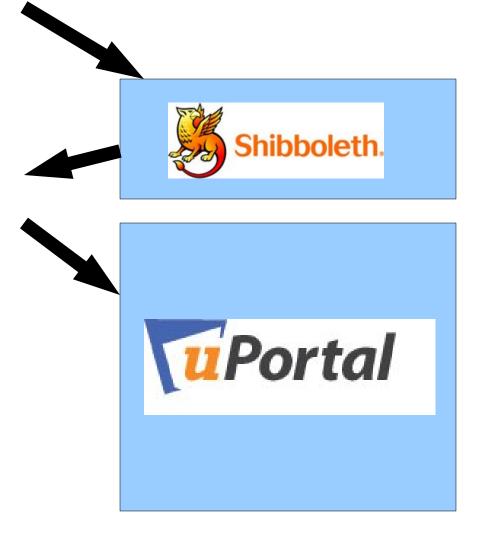

#### Shibbolizing CAS?

- uPortal ships with a CAS server and support for using CAS for login
- CAS can be easily Shibbolized
- Shibbolize uPortal by Shibbolizing CAS?

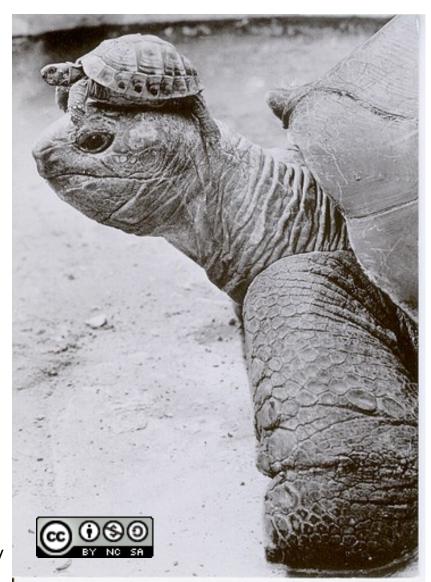

## Releasing Attributes to uPortal with Shibboleth

**Attributes** 

#### User Attributes in uPortal

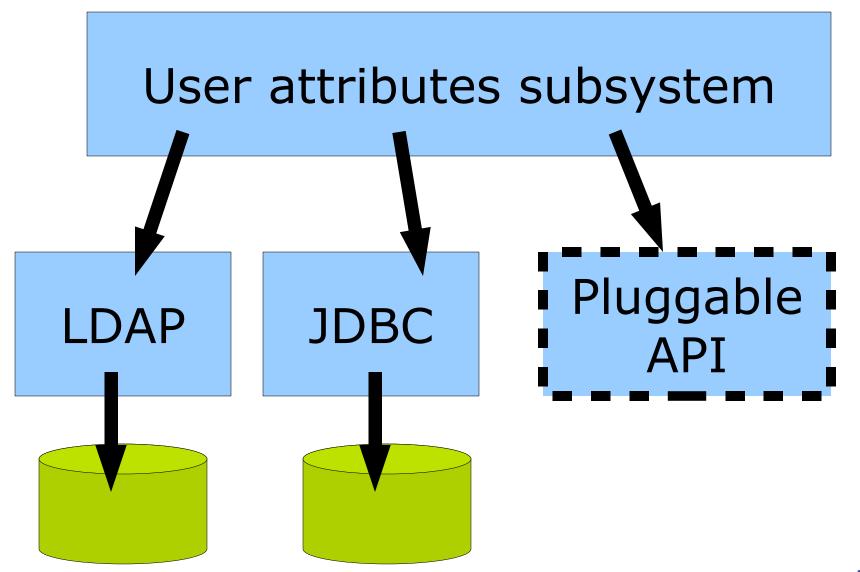

#### Shibboleth attribute release

<Assertion/>

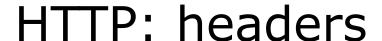

#### **HTTP Headers**

HTTP headers set by the Shibboleth SP represent the authenticated user identifier (remote user) and user attributes

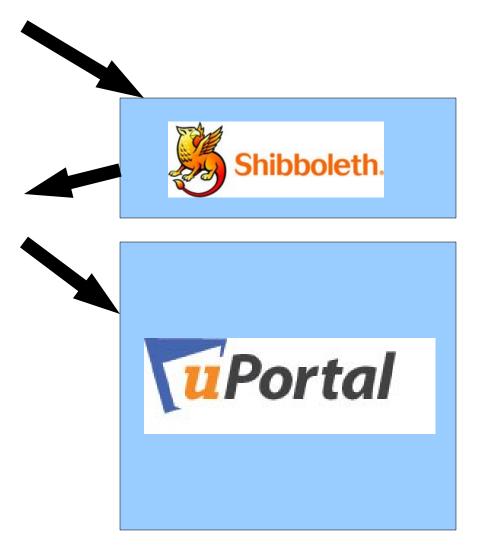

#### User attributes at login

- User attributes in the context of user login
- Not arbitrary queries of directories

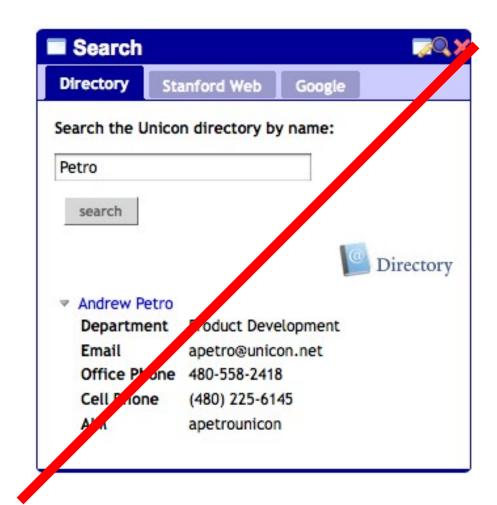

#### Capturing user attributes from SP

<Assertion/>

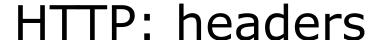

#### **HTTP Headers**

HTTP headers set by the Shibboleth SP represent the authenticated user identifier (remote user) and user attributes

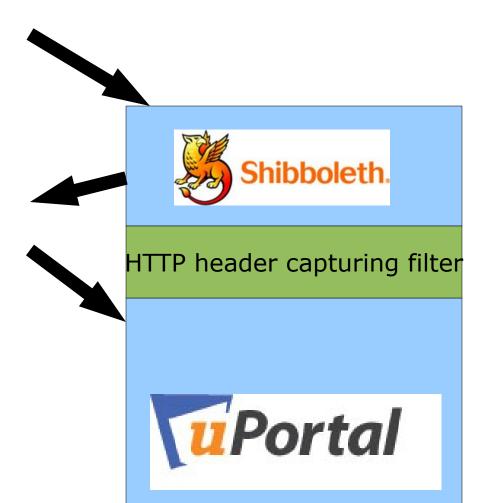

#### Declare the filter in web.xml

```
<filter>
 <filter-name>HttpHeaderFilter</filter-name>
 <filter-
class>edu.jhu.services.persondir.support.http.HttpHeaderF
ilter</filter-class>
  <init-param>
    <param-name>personDirectoryDaoName</param-name>
    <param-value>httpHeaderAttributeSource/param-value>
 </init-param>
</filter>
<filter-mapping>
    <filter-name>HttpHeaderFilter</filter-name>
    <servlet-name>Login</servlet-name>
</filter-mapping>
```

#### User attributes from Shibboleth

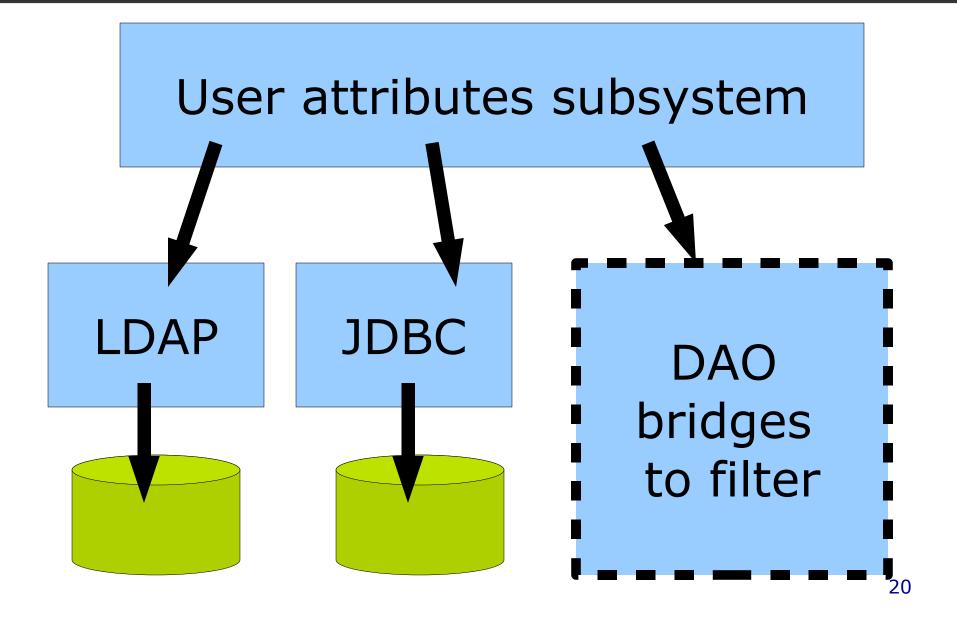

#### Declare the attribute source

#### Canonical way to do this is in flux

- Not very much in flux, but a little in flux
- In Jira: PERSONDIR-37, PERSONDIR-49
- The (a) DAO for this ships in Persondir 1.5
   RC2

For now, if you're interested, please ping me.

apetro@unicon.net

# Delegated Shibbolized Authentication...

In uPortal

#### Password Replay

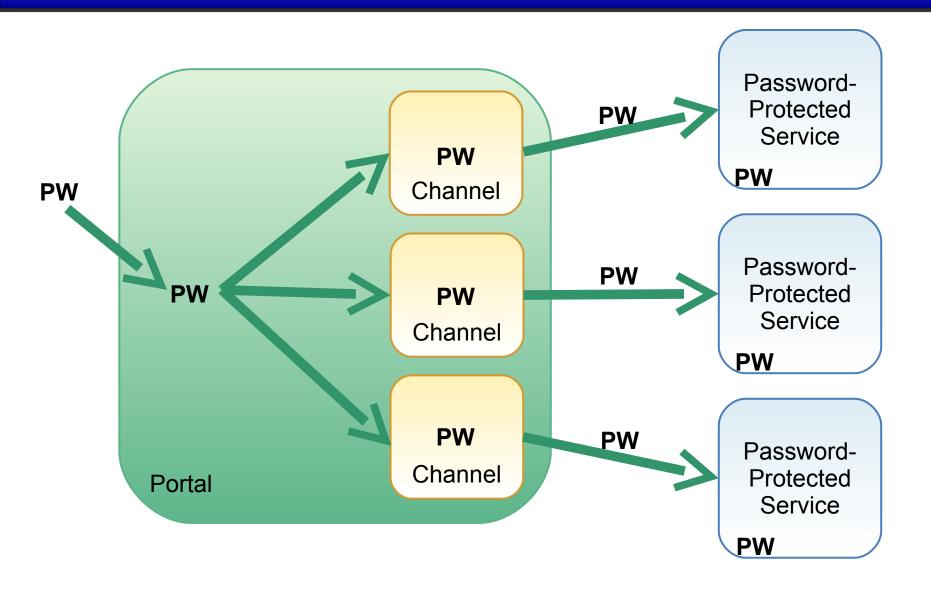

#### Look Ma, No Password!

 Without a password to replay, how am I going to authenticate my portal to other applications?

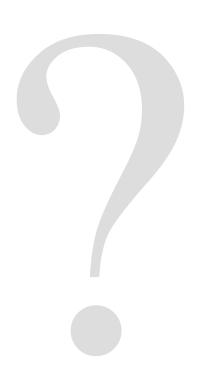

#### Proxy CAS

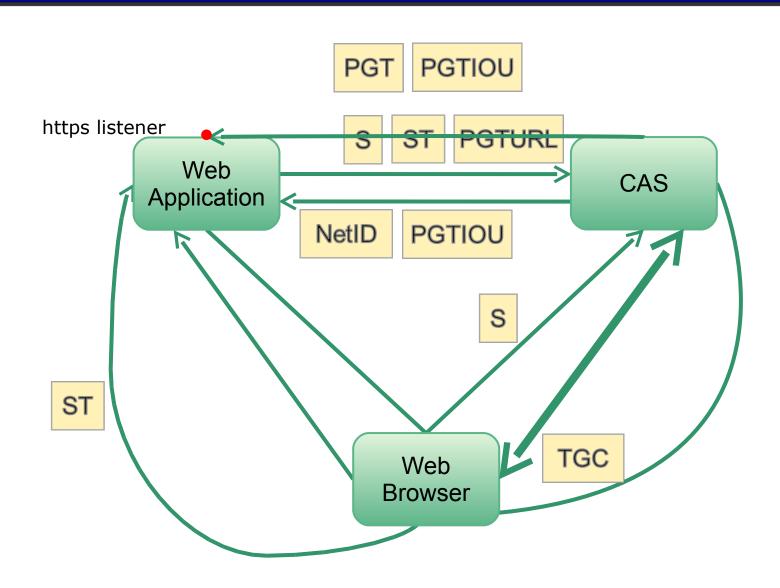

#### Oh, wait, this is Shibboleth

- Very similar idea.
- Portal presents SAML Assertion to Portlet
- Portlet presents SAML Assertion to IdP
- IdP issues Portlet a new SAML Assertion for purpose of authenticating Portlet to backing Web Service Provider
- Portlet presents Assertion to backing Web Service Provider, authenticating its request to the backing service.

#### Delegated authentication

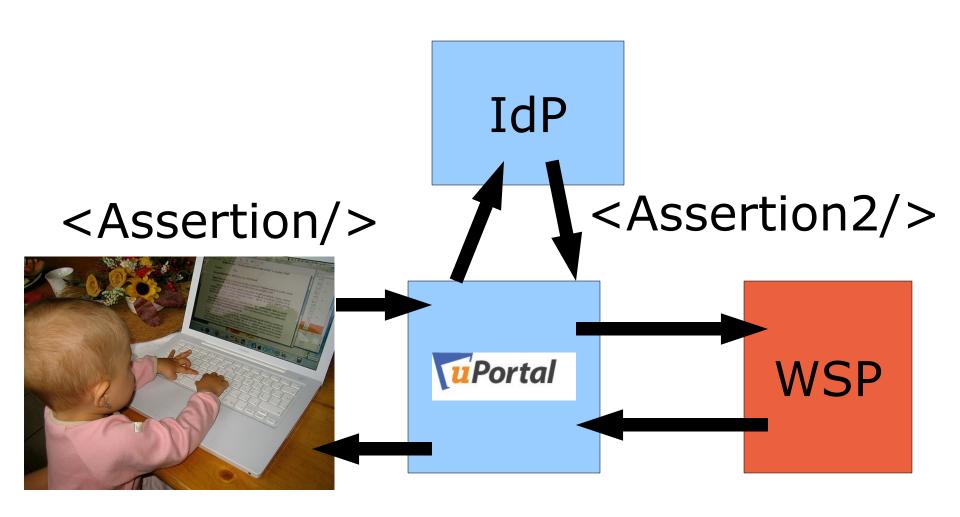

#### Getting the SAML to the Portlet

- Solution parallel to that for conveying passwords and CAS Proxy Tickets to portlets
- Custom UserInfoService
- Portlets obtain SAML assertions (like passwords and CAS proxy tickets) via callback for a "magic" user attribute

#### SAML to authenticate to a WSP

 Portlet presents SAML to IdP to get more SAML to present to backing WSP

- Wouldn't it be nice if there were a library that automated this?
  - Abstract away the (re-)authentication part
  - Present to portlet either simple response from WSP or an API to make further requests
  - Think adorned Commons HttpClient

#### Delegated authentication

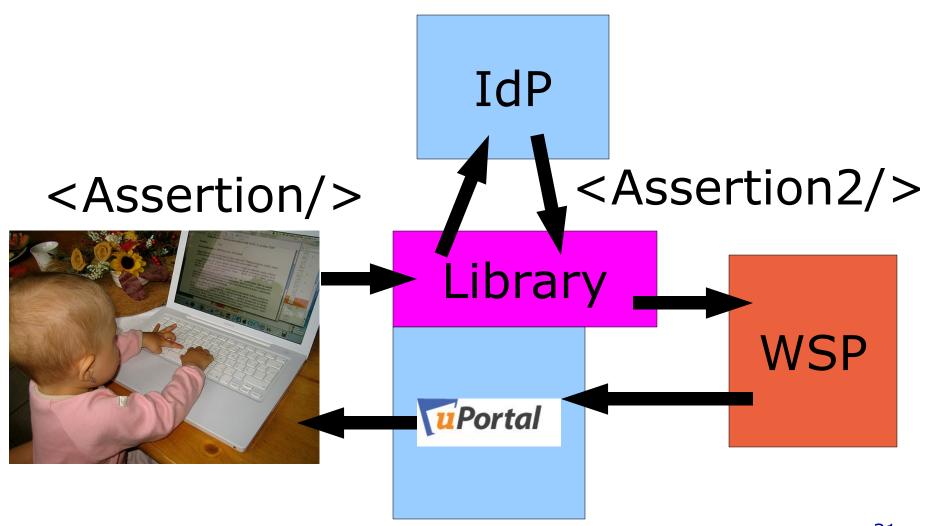

## Delegated Shibbolized Authentication...

In Shibboleth

#### Defer to the other slide deck...

One moment please...

# Concluding remarks

#### Where to learn more

- Internet2 Wiki Space:
- https://spaces.internet2.edu/x/TTM

 Tom Barton, Scott Cantor, Andrew Petro, Adam Rybicki, and Tamra Valadez at this conference

#### **Questions & Answers**

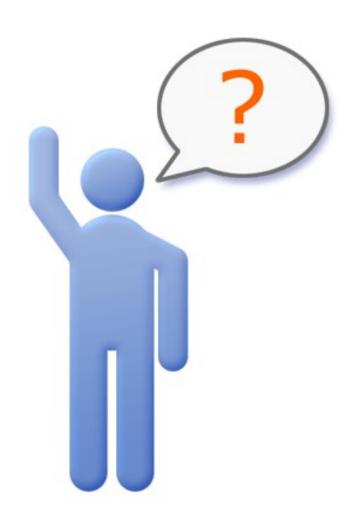